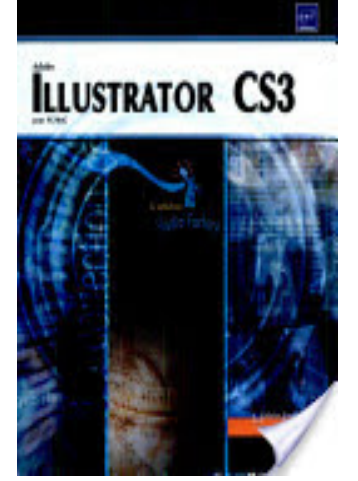

## Illustrator CS3 - pour PC/Mac

- Author: Viviane Garrigos
- Publisher: Editions ENI, 2008
- pages : 408 pages
- N° Class : 621/116

Ce livre de la collection Studio Factory détaille chaque fonction du logiciel de dessin vectoriel Illustrator CS3 : après une présentation de l'environnement et des formats de fichiers gérés par Illustrator (ai, eps, pdf, svg...), vous découvrirez comment utiliser les outils pour créer des formes diverses, pour insérer du texte et créer des graphes ; vous apprendrez ensuite à modifier les objets en leur appliquant des attributs, des styles, des filtres, des transformations et vous verrez comment transformer une photo en image vectorielle grâce à la vectorisation dynamique. Pour optimiser votre travail, vous exploiterez les symboles, les calques et créerez des scripts. Enfin, vous découvrirez les fonctions d'Illustrator qui permettent de créer des images optimisées pour le Web, au format gif, png, jpeg, swf ou svg.